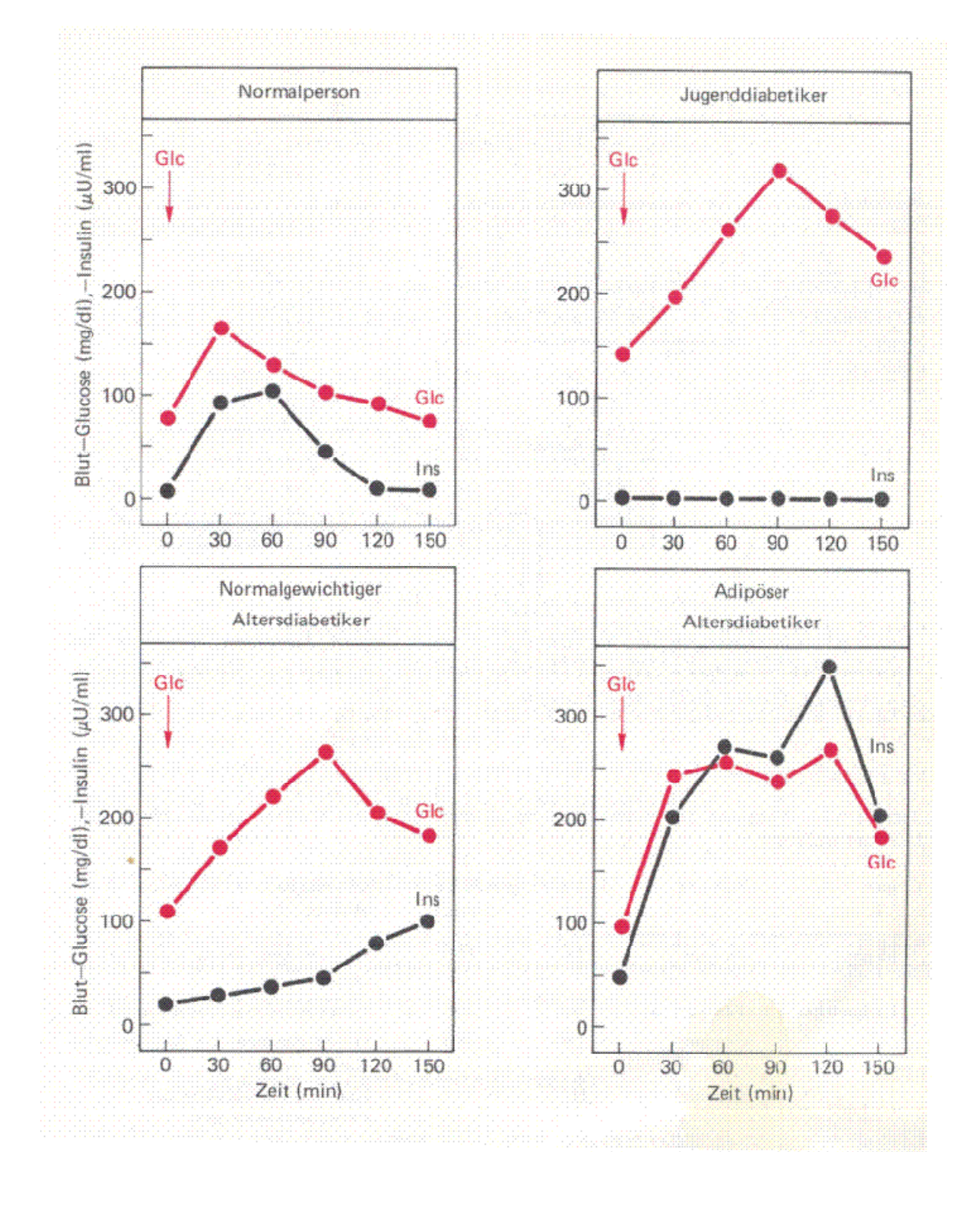

# **Analyzing the pharmakinetics model:**

## **Reference:**

## **Part 1 - ODE of the system: Solution of the OGTT equation:**

In this section I use subscripted variables. First clear all existing values:

```
In[111]:= ClearAll@"Global`∗"D
In[112]:= Needs ["Notation`"]
In[113]: vars = {g[t], i[t]};
         eqns = {g' [t]} = {If[t < t, \text{ } to be, \text{ } dose, \text{ } dose * Exp[-0.05 * (t - \tau)]] - m1 * g[t] - m2 * i[t]),i'[t] = m3 * g[t] - m4 * i[t]};
         \textbf{inits} = \{g[0] = 0, i[0] = 0\};τ = 15;
         ρ = 0;
         numberofparams = 4;
\ln[119] := \texttt{conceqn} = \texttt{Simplify}[\texttt{DSolve}[\texttt{Join}[\texttt{eqns}, \texttt{inits}], \texttt{vars}, \texttt{t}]] \} ;
```
In[120]:= **m1v** = **0.05; m2v** = **0.05; m3v** = **0.05; m4v** = **0.05; dosev** = **10;**

## **Part 2 - Plotting of the ODE: (To Enter The Transpose T at data2 you have to enter**  $\text{est}$  **)**

```
In[121]:= Needs ["PlotLegends`"]
\ln[122] := \text{ model} = \{ \text{vars}[1] \mid / . \text{ conceqn }, \text{vars}[2] \mid / . \text{ conceqn} \};\ln[123] = p6 = \text{Plot}[\{(\text{model}[[1]] \ / . \ \{\text{m1} \rightarrow \text{m1v}, \text{m2} \rightarrow \text{m2v}, \text{m3} \rightarrow \text{m3v}, \text{m4} \rightarrow \text{m4v}, \text{dose} \rightarrow \text{dosev}\}),(model[[2]] / . [m1 \rightarrow m1v, m2 \rightarrow m2v, m3 \rightarrow m3v, m4 \rightarrow m4v, dose \rightarrow dosev}),If[t < τ, dosev, dosev ∗ Exp[-0.05 * (t - τ)]}, {t, 0, 200},
                PlotRange → All, ImageSize → 500, PlotStyle → 8Red, Blue, Green<,
                PlotLegend \rightarrow \{ "Glc", "Ins", "Dose"\}, \ LegendSize \rightarrow 0.2\}
```
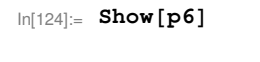

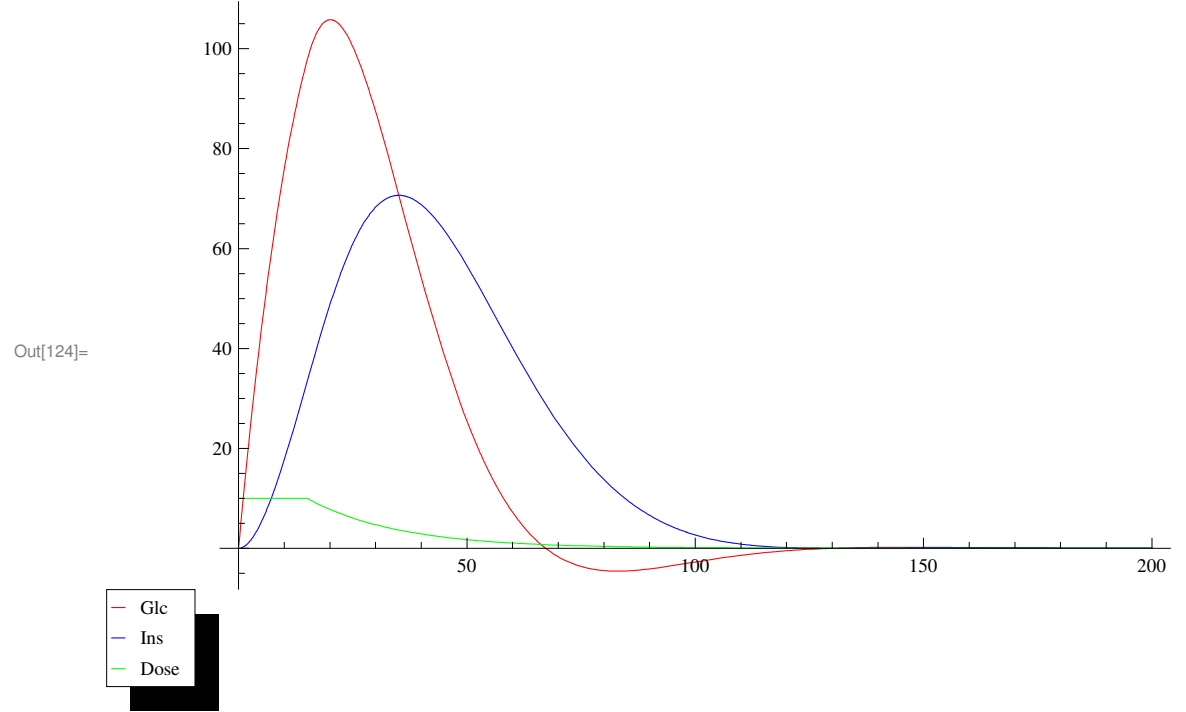

#### **Part 3 - Fitting the observed data:**

The following data are the observed Glycose from Fig 1 a) and the treshold of yy1 is subtracted from the other yy of these data.

The data yy2 is the observed insulin

```
In[125]:= xx = 80, 31.21, 61.53, 90.95, 126.19, 150<;
       yy = 877.32, 165.58, 129.69, 103.57, 91.64, 74.57<;
       treshold = yy[[1]]; yy = Map[# – treshold \varepsilon, yy]; data1 = \{xx, yy\}^T;
       xx2 = xx;
       yy2 = 80, 91.51, 104.24, 45.17, 8.11, 7.79<;
       data2 = {xx2, yy2}^T;In[131]: p1 = ListPlot[{data1, data2}, PlotStyle → {Red, Blue} ];
       f2a = (model[1] / . [m1 \rightarrow m1op, m2 \rightarrow m2op, m3 \rightarrow m3op, m4 \rightarrow m4op, dose \rightarrow dose)\};f2b = (model[2] / . [m1 \rightarrow m1op, m2 \rightarrow m2op, m3 \rightarrow m3op, m4 \rightarrow m4op, dose \rightarrow dose\});
       MyFIT = FindFit@data1, f2a, 88m1op, 0.035<, 8m2op, 9.602 ∗ 10^−6<,
            8m3op, 1.08 ∗ 10 ^−5<, 8m4op, 0.0434<<, t, MaxIterations → 5000D
       FindFit::sszero :
         The step size in the search has become less than the tolerance prescribed by the PrecisionGoal option, but the
                 gradient is larger than the tolerance specified by the AccuracyGoal option. There is
                 a possibility that the method has stalled at a point that is not a local minimum. \ggOut[134]= {m1op} \rightarrow 0.148511, m2op \rightarrow -0.11366, m3op \rightarrow 0.117403, m4op \rightarrow 0.143462}
At this step I used the Sum-squared-errors which should be a minimum. To include both curves I have added the SSE of
curve1 and SSE of curve2
\ln[135] = f3a := \text{(model[1]} /. { dose \rightarrow dosev} }; f3b := \text{(model[2]} /. { dose \rightarrow dosev} };
       SSEa = Sum[((YY[[i]] - ((f3a / . (t \rightarrow xx[[i]])))) ^2), {i, Length[xx]}];
       SSEb = Sum[(\frac{y}{2}][i]) - ((f3b / . (t \rightarrow xx2)[i]))^2), {i, Length [xx2]}];
In[136]:= MyFITminOP =
```

```
NMinimize [SSEa + SSEb, {{m1, 0, 0.1}, {m2, -0.04, 0.05}, {m3, 0, 0.5}, {m4, 0, 0.5}},
 MaxIterations → 50 000, Method → {"RandomSearch", "PostProcess" → "KKT"} ]
```
LessEqual::nord : Invalid comparison with  $0.270713 + 2.41089 \times 10^{-41} i$  attempted.  $\gg$ 

LessEqual::nord : Invalid comparison with  $0.270713 + 2.41089 \times 10^{-41} i$  attempted.  $\gg$ 

LessEqual::nord : Invalid comparison with  $0.364895 + 1.28107 \times 10^{-40} i$  attempted.  $\gg$ 

General::stop : Further output of LessEqual::nord will be suppressed during this calculation.  $\gg$ 

```
FindMinimum::fmns :
```

```
Starting value (0.270713+2.41089\times10^{-41} i, 0.364895 + 1.28107\times10^{-40} i, 0.310963 + 5.69138\times10^{-41} i, 0.26569
         +1.41663\times10<sup>-42</sup> i} contains numbers that are not real. \gg
```
FindMinimum::fmns :

Starting value  $(0.270713+2.41089\times10^{-41} i$ , 0.364895 + 1.28107 $\times10^{-40} i$ , 0.310963 + 5.69138 $\times10^{-41} i$ , 0.26569 +1.41663 $\times$ 10<sup>-42</sup> *i*} contains numbers that are not real.  $\gg$ 

Out[136]=  $\{632.079, \{m1 → 0.0816374, m2 → -0.0191792, m3 → 0.0778494, m4 → 0.0572546\}\}$ 

```
\ln[137] := ERR = Sqrt [MyFITminOP [11]]
```
Out[137]= 25.1412

```
In[138]: MyFITmin = MyFITminOP[[2]] /. {m1 \rightarrow m1op}, m2 → m2op, m3 → m3op, m4 → m4op}
Out[138]= 8m1op → 0.0816374, m2op → −0.0191792, m3op → 0.0778494, m4op → 0.0572546<
In[139]:=
       Manipulate@
         p2 = Plot[{(f2a / . {m1op \rightarrow m1, m2op \rightarrow m2, m3op \rightarrow m3, m4op \rightarrow m4, doseop \rightarrow dosev}),
             ((f2b / . \{m1op \rightarrow m1, m2op \rightarrow m2, m3op \rightarrow m3, m4op \rightarrow m4, doseop \rightarrow dosev}) * 1),If[t < τ, dose, dose ∗ Exp[-0.05 * (t - τ)]]}, {t, 0, 150},
           PlotRange → All, ImageSize → 500, PlotStyle → {Red, Blue, Green}};Show[p2, p1],88m1, Re@m1opD ê. MyFITmin<, −0.01, 0.5<,
         88m2, Re@m2opD ê. MyFITmin<, −0.2, 0.5<,
```
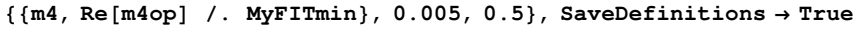

88**m3, Re**@**m3op**D ê**. MyFITmin**<**, 0.00, 0.5**<**,**

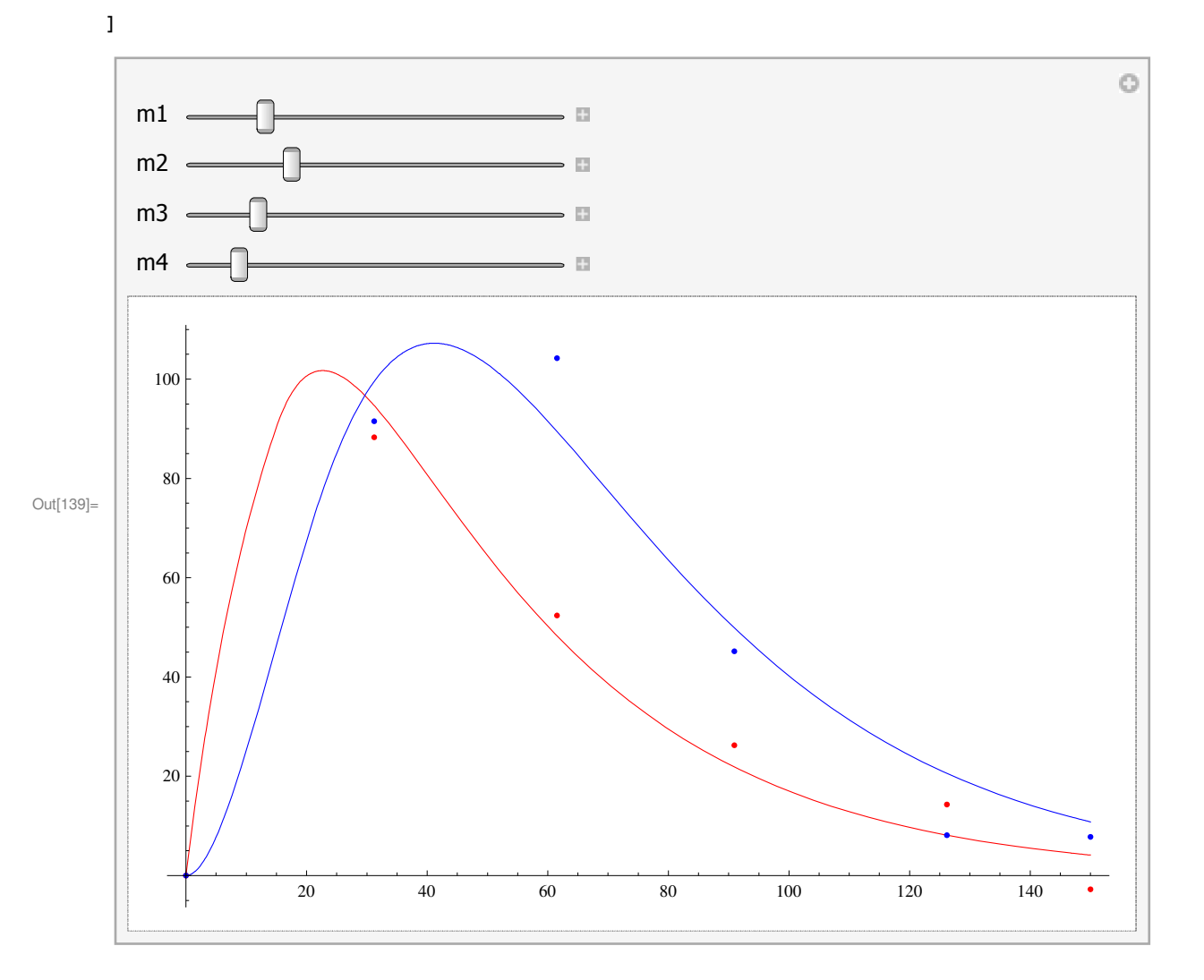

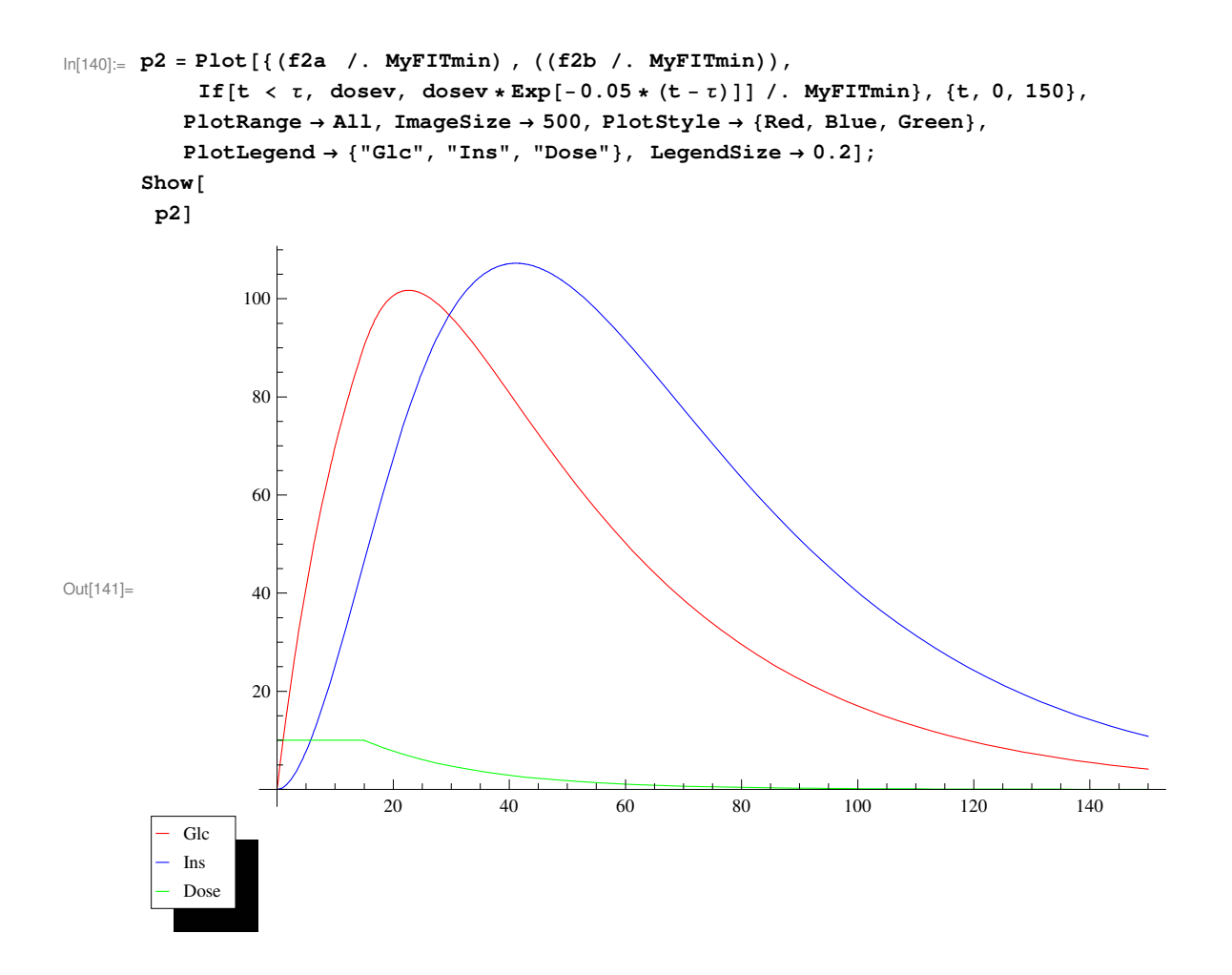

Part 4 - Calculate the Standard Deviation with Fisher's Info Matrix

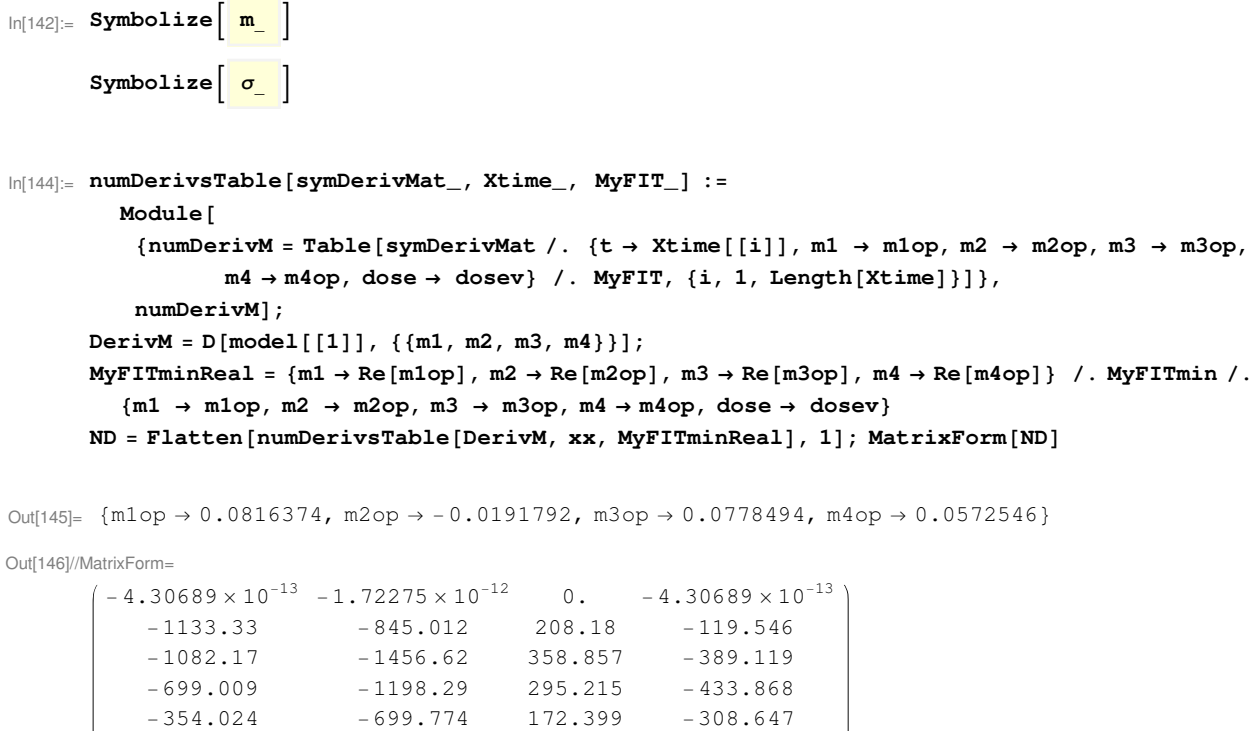

109.558

 $-212.869$ 

 $-444.702$ 

 $-212.476$ 

```
Out[147]//MatrixForm=
         (3.11463 \times 10^{6} \quad 3.71384 \times 10^{6} \quad -914952. \quad 1.01436 \times 10^{6}3\centerdot 71384 \times 10^6 \quad 4\centerdot 95913 \times 10^6 \quad -1\centerdot 22175 \times 10^6 \quad 1\centerdot 49836 \times 10^6-914952. -1.22175 \times 10^{6} 300993.
                                                                        -369141.1.01436 \times 10^6 1.49836 \times 10^6 -369 141.
                                                                          494523
\ln[148]: FisherInfoMatRe = Map [Re [#] &, FisherInfoMat]; MatrixForm [FisherInfoMatRe]
Out[148]//MatrixForm=
         (3.11463 \times 10^{6} \quad 3.71384 \times 10^{6} \quad -914952. \quad 1.01436 \times 10^{6}3\cdot 71384 \times 10^6 \quad 4\cdot 95913 \times 10^6 \quad -1\cdot 22175 \times 10^6 \quad 1\cdot 49836 \times 10^6-914952. -1.22175 \times 10^{6} 300993.
                                                                        -369141.1.01436 \times 10^6 1.49836 \times 10^6 -369 141.
                                                                          494523.
\ln[149]:= degreeoffreedom = Length [xx] - numberofparams;
         SSEan = Re[SSEa] /. (MyFITminReal /. {m1op \rightarrow m1, m2op \rightarrow m2, m3op \rightarrow m3, m4op \rightarrow m4})
Out[149]= {162.677}
\ln[150]:= \left\{\sqrt{\texttt{SSEan}} / degreeoffreedom [[1]] \sqrt{\texttt{Diagonal}[\texttt{PseudoInverse}[\texttt{FisherInfOMat}]]\ \right\} //
           TraditionalForm
Out[150]//TraditionalForm=
        (0.038231 \t0.0566069 \t0.0139459 \t0.107965)In[151] = % // MatrixForm
Out[151]//MatrixForm=
         (0.038231 0.0566069 0.0139459 0.107965)Results of the Standard-Deviations and system-parameters:
\ln[152] := \boxed{\sigma_{m1} | \sigma_{m2} | \sigma_{m3} | \sigma_{m4}} = \{ \text{Flatten}[\text{Map}[\text{ Re}[\texttt{#}] \& , \texttt{\%}]\} \}Out[152]= \{0.038231, 0.0566069, 0.0139459, 0.107965\}
```
 $\ln[153] =$   $\boxed{m_1 \mid m_2 \mid m_3 \mid m_4}$  = {Map [Re [#] &, {m1op, m2op, m3op, m4op} /. MyFITmin]}

Out[153]=  $\{ \{0.0816374, -0.0191792, 0.0778494, 0.0572546 \} \}$ 

 $\ln[147]$ := FisherInfoMat = Dot  $\lceil ND^T, ND \rceil$ ; MatrixForm [FisherInfoMat]

#### ■ To see that the INVERSE makes a warnings, here the output:

```
In[154]:= Diagonal [Inverse [FisherInfoMatRe]]
```
Inverse::luc: Result for Inverse of badly conditioned matrix  $\{(3.11463 \times 10^6, 3.71384 \times 10^6, -914952, 1.01436 \times 10^6), (3.71384 \times 10^6, \ll 21 \gg, -\ll 22 \gg,$  $1.49836 \times 10^6$ ,  $\{\ll 1 \gg \}\$ ,  $\{1.01436 \times 10^6$ ,  $1.49836 \times 10^6$ ,  $-369141$ ,  $494523$ . may contain significant numerical errors.  $\gg$ 

Out[154]=  $\{0.0000179695, -1.05264 \times 10^9, -1.73431 \times 10^{10}, 0.000143307\}$ 

In[155]:= PseudoInverse[FisherInfoMatRe] // TraditionalForm

Out[155]//TraditionalForm=

 $0.0000179695$   $-0.0000258808$   $6.37606 \times 10^{-6}$   $0.0000463174$  $-0.0000258808$   $0.0000393953$   $-9.70554 \times 10^{-6}$   $-0.0000735231$  $6.37606 \times 10^{-6}$   $-9.70554 \times 10^{-6}$   $2.39109 \times 10^{-6}$   $0.0000181134$  $0.0000463174 -0.0000735231 0.0000181134 0.000143307$ 

#### $\ln[156] \coloneqq \texttt{Diagonal} \left[\texttt{PseudoInverse}\left[\texttt{FisherInfoMatch}\right]\right]$

Out[156]=  ${0.0000179695, 0.0000393953, 2.39109 \times 10^{-6}, 0.000143307}$